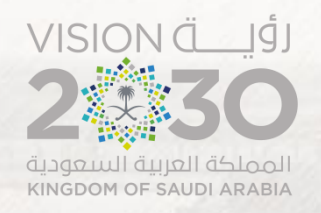

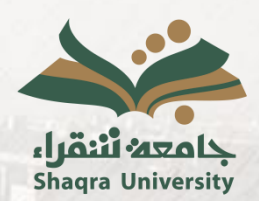

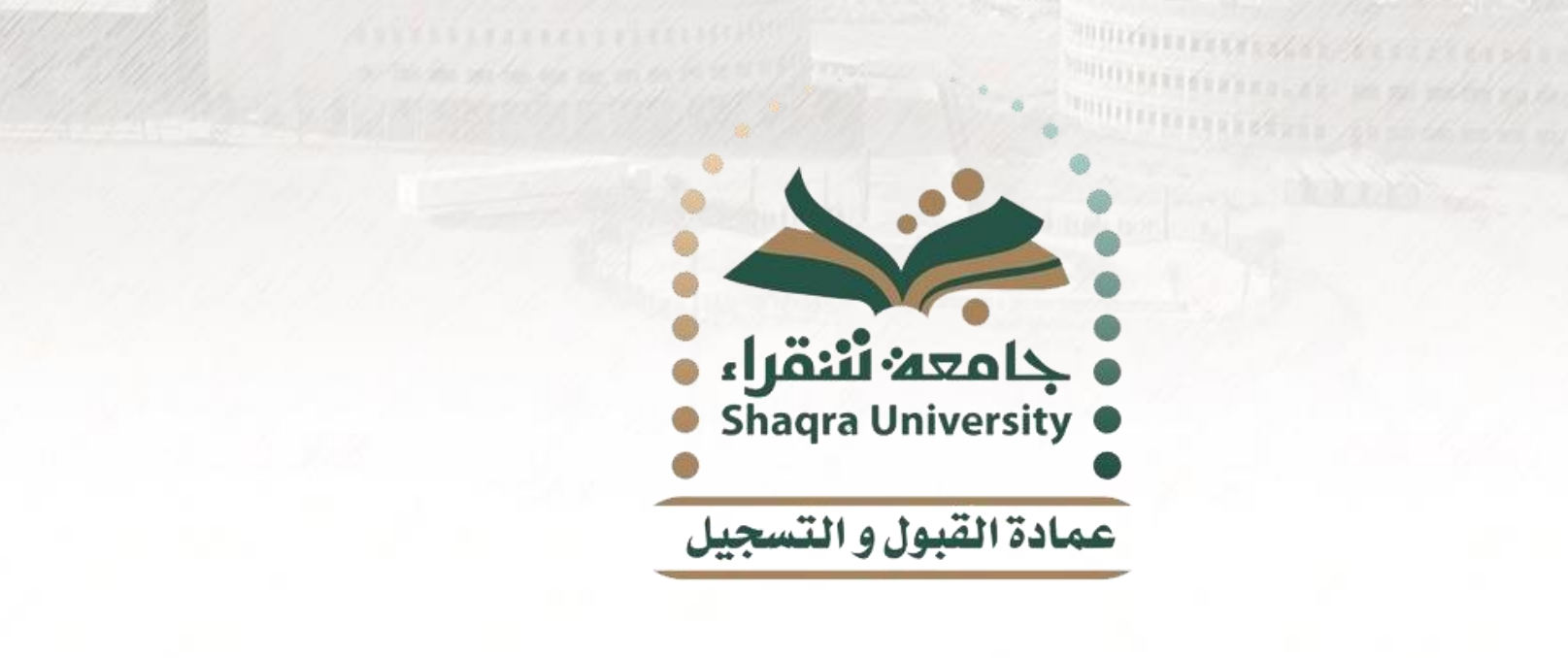

**دليل خدمة تغيير القبول**

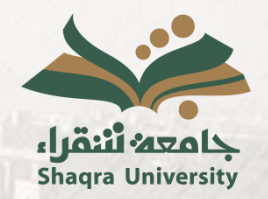

**دليل خدمة تغيير القبول**

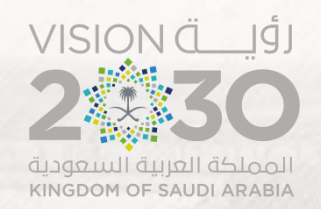

#### **وصف الخدمة: TAILER EXPLANATION**

تمكن ھذه الخدمة الطالب/الطالبة المقبول حدیثً ا من التقدم بطلب تغییر قبولھ من تخصص إلى تخصص آخر أو كلیة أو محافظة أخرى وفق النسب التي توقف عندھا القبول والمقاعد الشاغرة.

**ملاحظة:** یجب أن یقوم الطالب بالتأكد من الدرجة التي سیتم تغییر القبول علیھا (بكالوریوس/دبلوم) والفصل الدراسي للرغبة المختارة (فصل أول/ فصل ثاني).

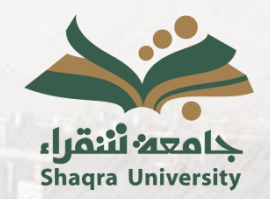

**دليل خدمة تغيير القبول**

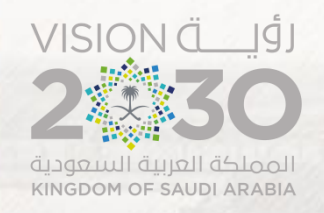

#### **خطوات الخدمة: TOURISTER SERVICE .١** الدخول على رابط البوابة األكاديمية. <https://edugate.su.edu.sa/su/init>

**.٢** إدخال اسم المستخدم وكلمة المرور.

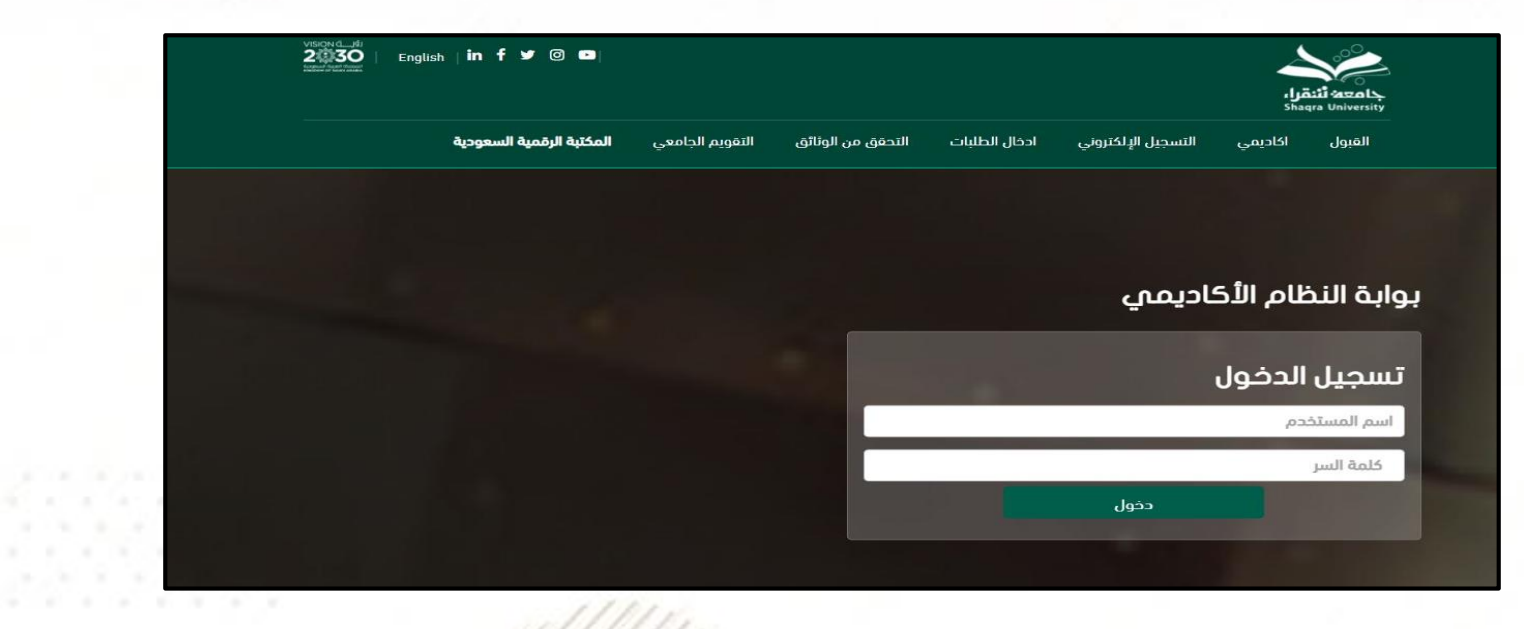

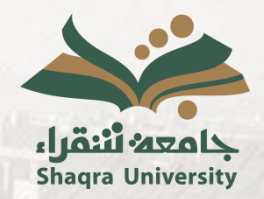

**دليل خدمة تغيير القبول**

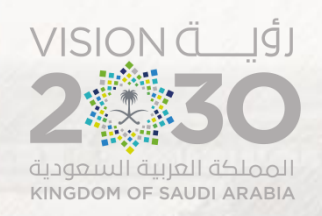

### **خطوات الخدمة: .3** من القائمة العلوية يتم اختيار التبويب إدخال الطلبات ثم اختيار "تغيير القبول" .

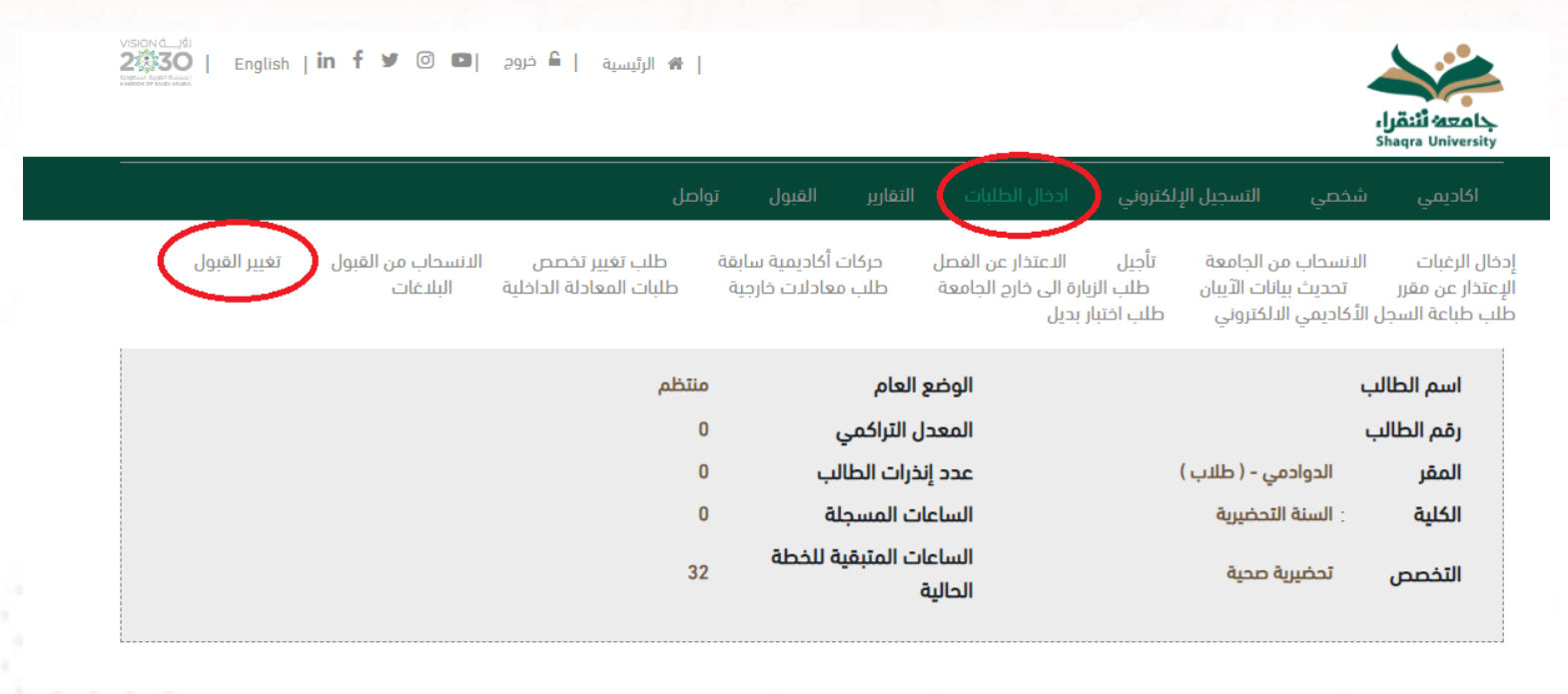

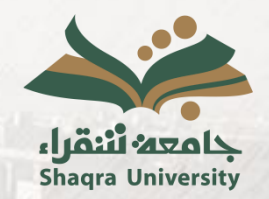

**دليل خدمة تغيير القبول**

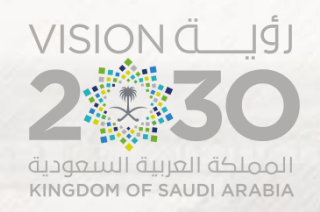

### **خطوات الخدمة: .4** ثم يتم اختيار "طلب تغيير القبول" .

تغيير القبول

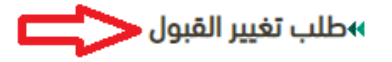

»اظهار طلبات تغيير القبول

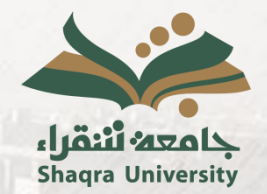

**دليل خدمة تغيير القبول**

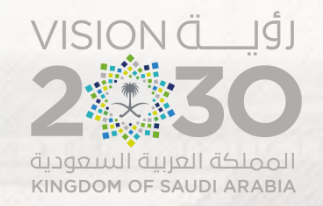

## **خطوات الخدمة: .** الموافقة على اإلقرار. **5**

عزيزى الطالب :

يحق لك تقديم طلب تغيير قبول واحد فقط، وستظهر لك التخصصات التي نسبتك تؤهلك للقبول فيها ويوجد فيها مقاعد متاحة

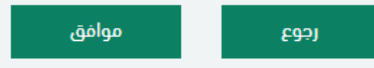

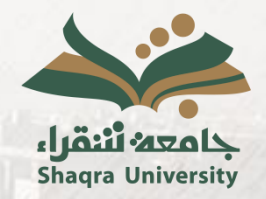

**دليل خدمة تغيير القبول**

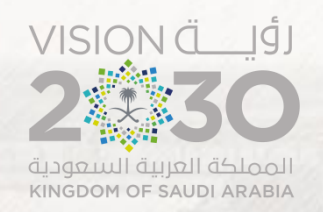

### **خطوات الخدمة : .6** یتم اختیار الرغبة المطلوبة مع مراعاة درجة الرغبة (دبلوم/بكالوریوس) والفصل الدراسي للرغبة (أول/ثاني) ومحافظة الرغبة ثم یتم ادخال سبب الطلب والملاحظات إن وجدت ثم یتم اختیار "حفظ".

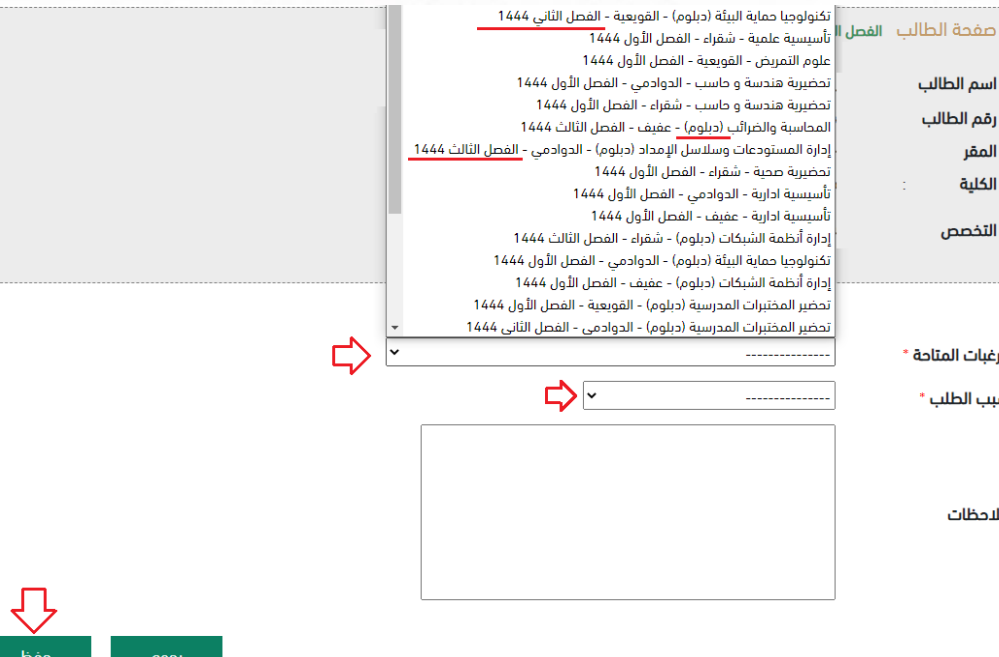

,,,,,,,,,,

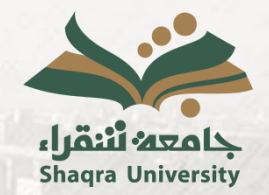

**دليل خدمة تغيير القبول**

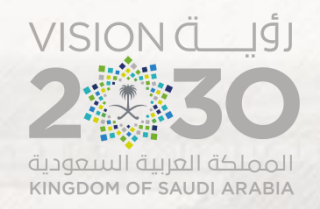

### **خطوات الخدمة: .7** تم حفظ طلب تغيير القبول بنجاح.

تم حفظ طلب تغيير القبول بنجاح

رجوع

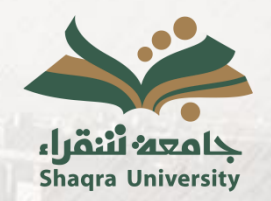

**دليل خدمة تغيير القبول**

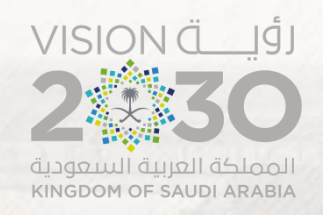

# **خطوات الخدمة:**

#### **.8** ويمكن متابعة حالة الطلب من خالل اختيار "اظهار طلبات تغيير القبول".

تغيير القبول

»طلب تغيير القبول

اظهار طلبات تغيير القبول  $\left\langle \right\rangle$ 

رجوع

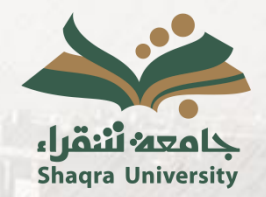

**دليل خدمة تغيير القبول**

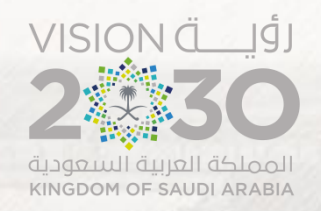

#### **خطوات الخدمة: .9** وسيظهر طلب التحويل ويمكن للطالب متابعة حالته أو حذف الطلب وإدخال طلب جديد.

**MOUTO LITTLE SAN** 

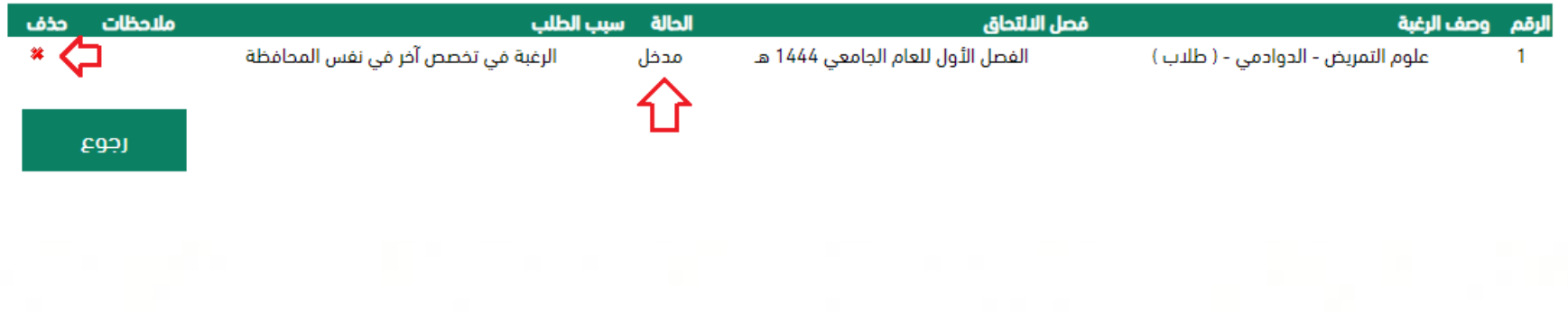

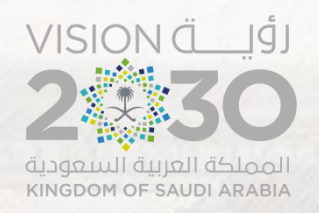

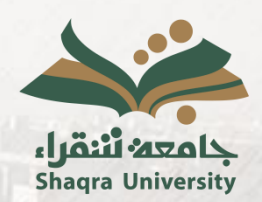

*<u> Thompson Architectus Indiana Indiana Indiana Indiana Indiana Indiana Indiana Indiana Indiana Indiana Indiana Indiana Indiana Indiana Indiana Indiana Indiana Indiana Indiana Indiana Indiana Indiana Indiana Indiana India*</u> **SUBJECT OF A REPORT OF A STATE OF A REAL PROPERTY.**  $\label{eq:optimal} \mathcal{P}(\mathcal{H}) = \mathcal{P}(\mathcal{H}) \mathcal{P}(\mathcal{H}) = \mathcal{P}(\mathcal{H}) \mathcal{P}(\mathcal{H})$ 

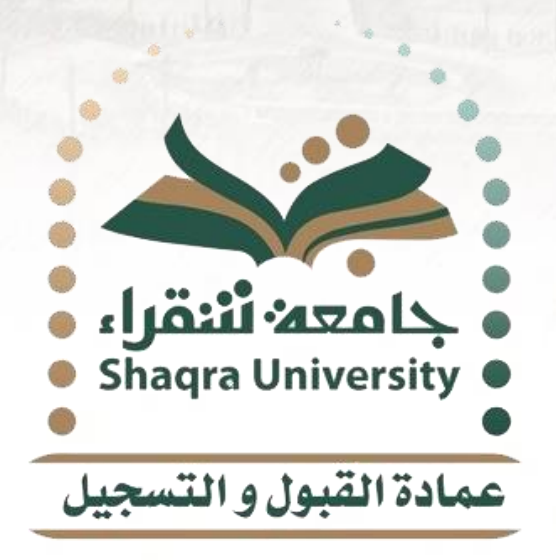

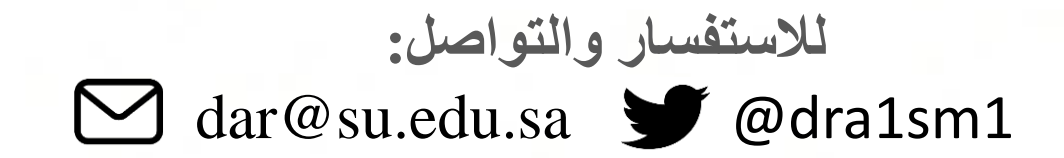